## କିପରି କରିବେ ଲିଙ୍ଗ ପରିବର୍ତ୍ତନ

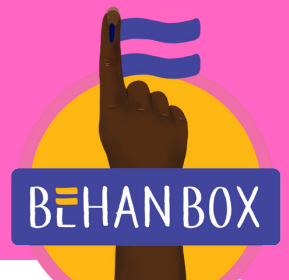

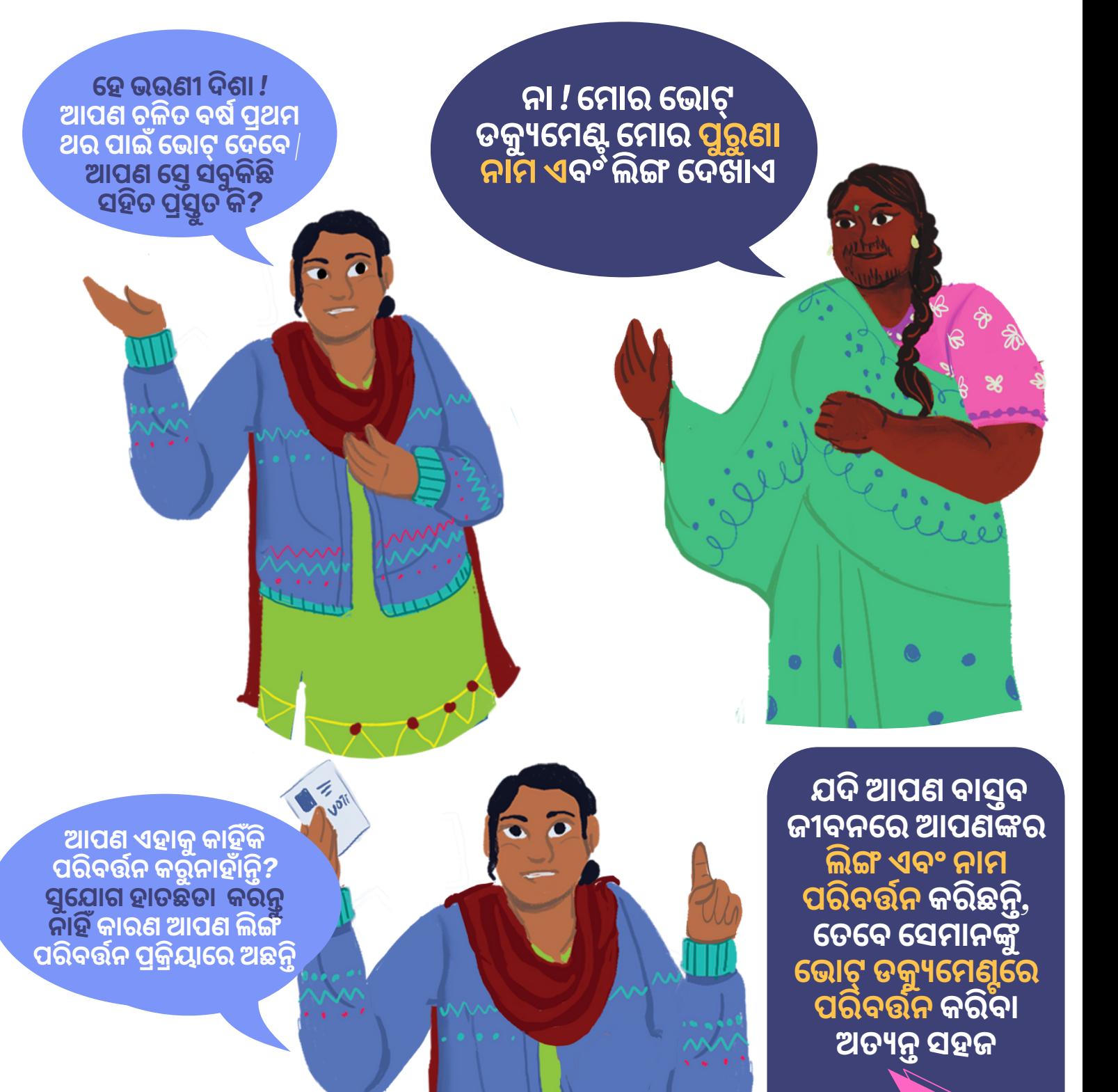

*Translated by Pranay Manjari*

**BEHANBOX** 

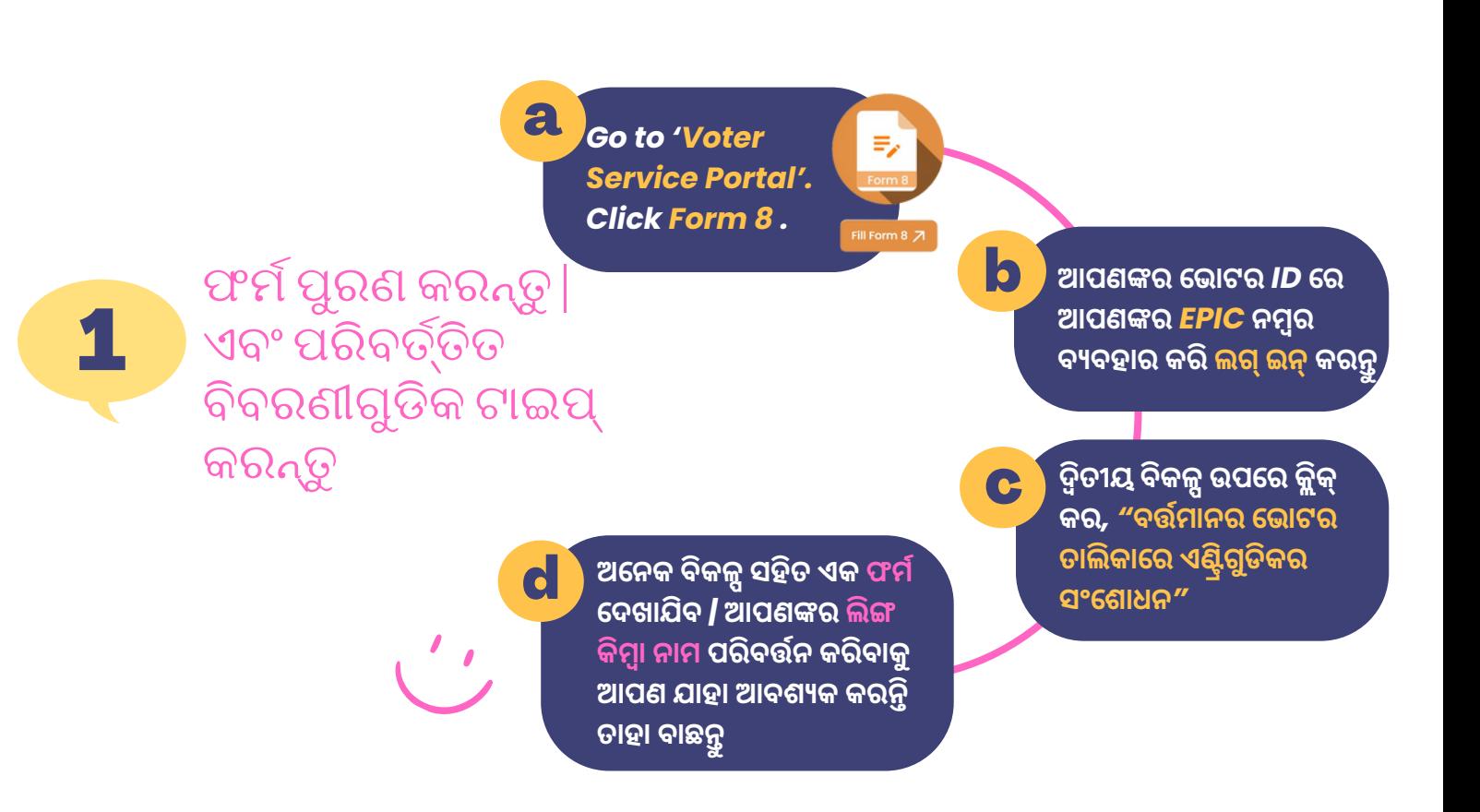

କିପରି କରିବେ ଲିଙ୍ଗ ପରିବର୍ତ୍ତନ

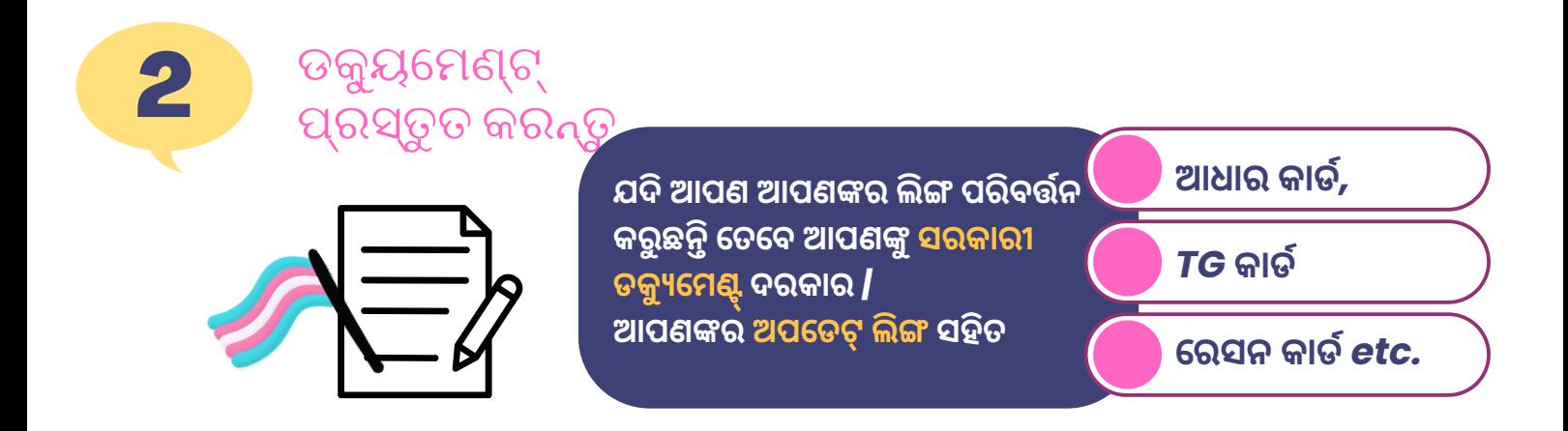

*Translated by Pranay Manjari*

*Translated by Pranay Manjari*

 $\overline{a}$ ଆପଣଙ୍କର ନୂତନ ଭୋଟର ID 50 ଦିନ ମଧ୍ୟରେ **ପହଞ୍ଚିବା ଉଚିତ୍ଚି | ଆପଣ ପୋ ର୍ଟା ଲରୁ ଡିଜିଡିଜିଟା ଲ୍ କପି ଡା ଉନଲୋ ଡ୍ କରିପା ରିବେ**

**ଆପଣଙ୍କର ଭୋ ଟ୍ ଦେ ବା ପା ଇଁ ଭୋ ଟର ପରିଚୟ ପତ୍ରର ଆବଶ୍ୟ କତା ନା ହିଁ | ଯେ ପର୍ଯ୍ୟ ନ୍ତ ଆପଣଙ୍କର ନା ମ ନିର୍ବାନିର୍ବାଚନ ତା ଲିକା ରେ ଅଛି ଏବଂ ଆପଣଙ୍କର କୌ ଣସି ସରକା ରୀ ପରିଚୟ ପ୍ରମାପ୍ର ମାଣ ଅଛି,ଛିଆପଣ ବିନାବିନା ଭୋ ଟର ପରିଚୟ ପତ୍ରରେ ମଧ୍ୟ ଭୋ ଟ୍ କରିପା ରିବେ**

**ଧ୍ୟା ନ ଦିଅଦିନ୍ତୁ**

4

ବ୍ଲକ ସ୍ତରୀୟ ଅଧୁକାରୀ ଆପଣଙ୍କ ଘର ପରିଦର୍ଶନ କରିବେ

କିପରି କରିବେ ଲିଙ୍ଗ ପରିବର୍ତ୍ତନ

**ଜଣେ ବ୍ଲକ ସ୍ତରର ଅଧିକା ରୀ ଆପଣଙ୍କ ସହ ଯୋ ଗା ଯୋ ଗ କରିବେ ଏବଂ ଯା ଞ୍ଚ ପା ଇଁ ଆପଣଙ୍କ ଘରକୁ ପରିଦର୍ଶନ କରିବେ**

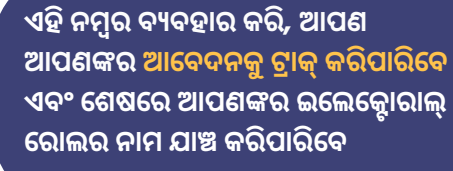

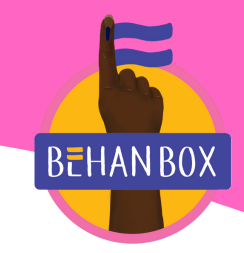

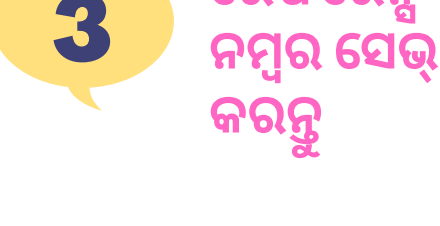

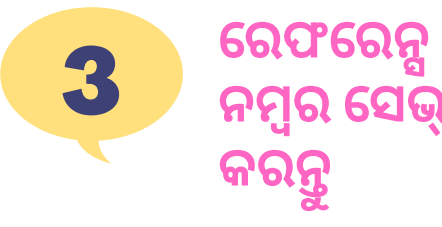

**ରେ ଫରେ ନ୍ସ ନମ୍ବରମ୍ବ କୁ**  $\overline{\textbf{G}}$ ଲଖନ୍ତୁ ଯାହା ପରଦାରେ **ଦେ ଖା ଯିବ**